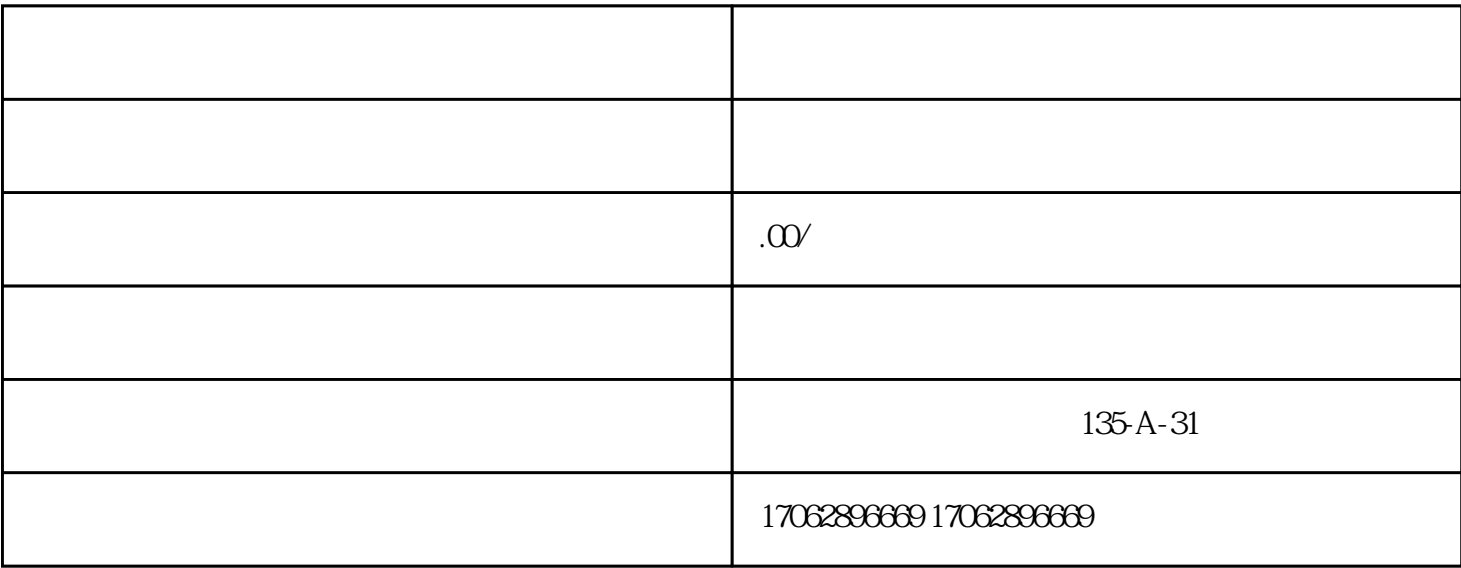

 $1.$  $2$  $3\,$  $4$  $5\,$  $\sim$  1.

 $\frac{3}{2}$